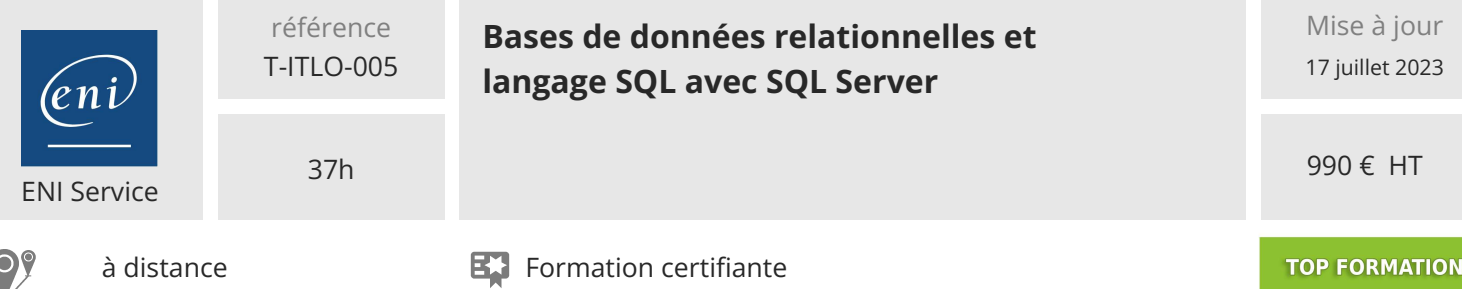

# **Bases de données relationnelles et langage SQL avec SQL Server**

# **Objectifs**

- Décrire les principes fondamentaux et de normalisation des bases de données relationnelles
- Décrire les fonctionnalités principales et les outils de SQL Server
- Ecrire des requêtes de type DDL (Data Definition Language) pour créer, modifier, ou supprimer des éléments de structure et d'organisation des données (tables, relations, index)
- Ecrire des requêtes de type DML (Data Modification Language) pour sélectionner, insérer, supprimer, ou mettre à jour des données
- Gérer les transactions et les verrous
- Ecrire des requêtes DML complexes (jointures, unions, sous-requêtes...)
- Créer des vues et des CTE

### **Pré-requis**

Maîtriser l'outil informatique et appréhender les notions de gestion des données en entreprise.

# **Certification**

Cette formation prépare à la certification Langage SQL : Exploiter une base de données relationnelle des Editions ENI, inscrite au Répertoire Spécifique de France Compétences sous la référence RS6085 depuis le 20/07/2022. Dans le cas d'un financement de la formation par le Compte Personnel de Formation (CPF), les apprenants ont l'obligation de passer cet examen de certification. Les modalités de passage des certifications des Editions ENI sont consultables sur cette page.

**Public**

Toute personne impliquée dans la réalisation et/ou l'utilisation d'une base de données relationnelle.

FNE

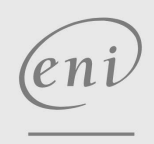

 $\sim$  02 40 92 45 50  $\sim$  formation@eni.fr www.eni-service.fr

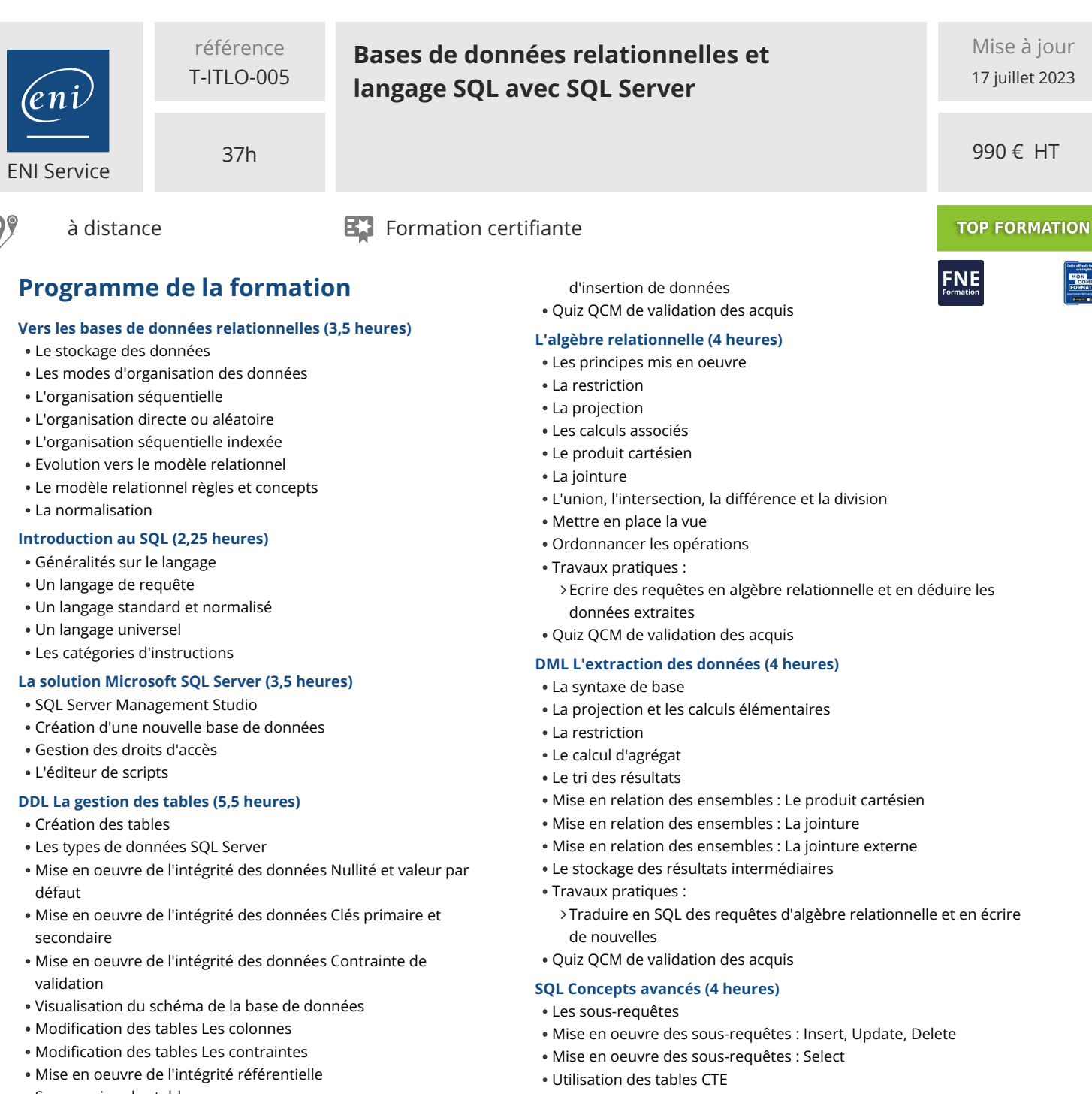

- 
- 
- 
- A partir du schéma d'une base de données, créer la base de données, Travaux pratiques : structurer ses tables et définir les contraintes associées
- Quiz QCM de validation des acquis
- **DML La mise à jour des données (4 heures)**
- Quelques éléments utiles du Transact SQL
- Insertion des données
- Modification des données
- Suppression des données
- Gestion des transactions et verrous
- Travaux pratiques :
	- Tester les contraintes d'une base de données et écrire un script

- - Ecrire des requêtes SQL complexes
	- Quiz QCM de validation des acquis

### **SQL Server Configuration du serveur pour une utilisation**

# **partagée (2,25 heures)**

- La problématique
- Configuration du pare-feu Windows
- Activation des canaux nommés dans SQL Server

### **Travaux pratiques de synthèse (2 heures)**

Créer une base de données et en valider sa structure avant de

02 40 92 45 50 formation@eni.fr www.eni-service.fr

**ENI Service - Centre de Formation** adresse postale : BP 80009 44801 Saint-Herblain CEDEX SIRET : 403 303 423 00020 B403 303 423 RCS Nantes, SAS au capital de 864 880 2 / 4

- Mise en oeuvre des opérateurs ensemblistes : UNION, EXCEPT, INTERSECT
- Les objets View

- Suppression des tables
- Indexation des données
- Travaux pratiques :

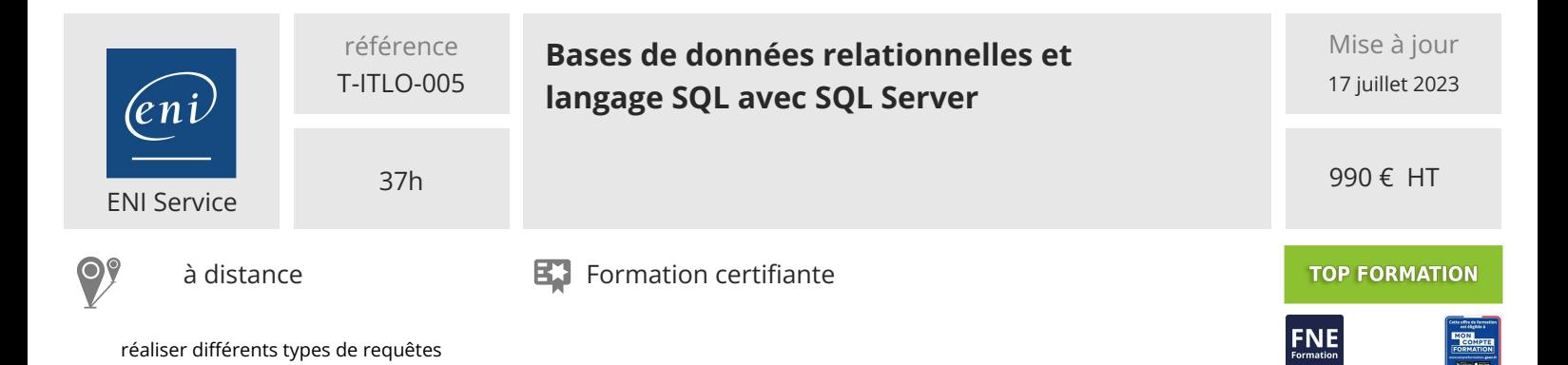

'eni

02 40 92 45 50 formation@eni.fr www.eni-service.fr

**ENI Service - Centre de Formation** adresse postale : BP 80009 44801 Saint-Herblain CEDEX SIRET : 403 303 423 00020 B403 303 423 RCS Nantes, SAS au capital de 864 880

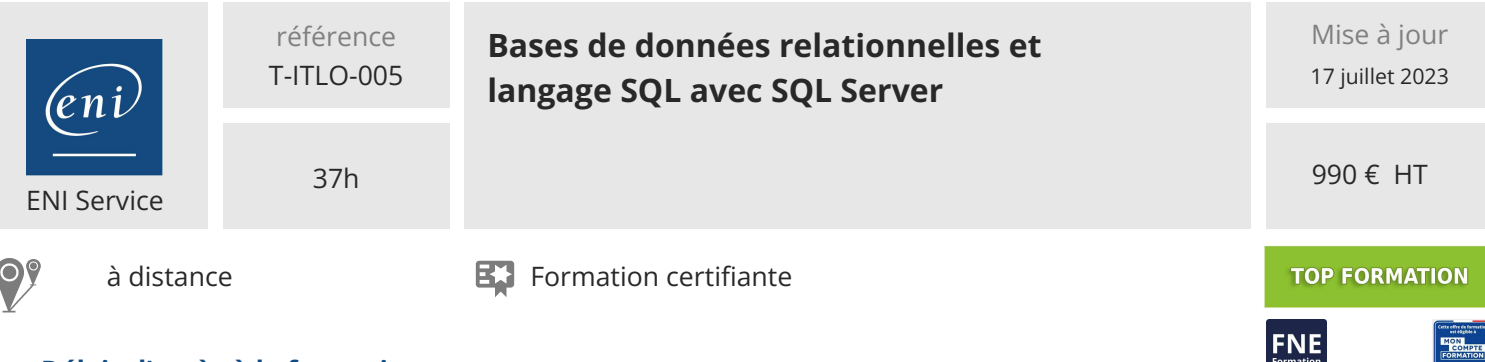

# **Délais d'accès à la formation**

Les inscriptions sont possibles jusqu'à 48 heures avant le début de la formation.

Dans le cas d'une formation financée par le CPF, ENI Service est tenu de respecter un délai minimum obligatoire de 11 jours ouvrés entre la date d'envoi de sa proposition et la date de début de la formation.

### **Modalités et moyens pédagogiques, techniques et d'encadrement**

à Formation accessible à distance pendant 3 mois, de n'importe où et n'importe quand, via un ordinateur type PC disposant d'une connexion à Internet haut débit (ADSL ou plus).

Pendant toute la durée de la formation, le stagiaire dispose d'une assistance technique et pédagogique illimitée, par e-mail, assurée par notre équipe basée en France métropolitaine, avec un délai de prise en compte et de traitement qui n'excède pas 24h. En complément, le stagiaire peut planifier jusqu'à deux rendez-vous pédagogiques avec un formateur expert afin d'échanger sur des éléments de la formation.

La durée de la formation affichée sur cette page est une durée estimée qui peut varier en fonction du profil du stagiaire et de ses objectifs (notamment s'il souhaite valider sa formation par le passage d'un examen de certification).

Le portail de formation, donne accès à un ou des parcours de formation composés :

Des vidéos de la formation, organisées en modules et en séquences découpées le plus finement possible, en suivant le programme pédagogique détaillé sur cette page ;

Des énoncés et corrigés de travaux pratiques à réaliser tout au long de la formation ;

D'une plateforme de travaux pratiques en ligne, contenant les logiciels nécessaire à la réalisation de l'ensemble des travaux pratiques ; Des quiz de validation des connaissances acquises ;

D'un ou plusieurs livres numériques faisant office d'ouvrage(s) de référence sur le thème de la formation.

# **Modalités d'évaluation des acquis**

L'évaluation des acquis se fait tout au long de la formation au travers des différents travaux pratiques réalisés par le stagiaire. En complément, pour les stagiaires qui le souhaitent, certaines formations peuvent être validées officiellement par un examen de certification. Pour les formations concernées, l'examen est mentionné dans la section « Certification » du programme de formation. Les candidats à la certification doivent produire un travail personnel important en vue de se présenter au passage de l'examen, le seul suivi de la formation ne constitue pas un élément suffisant pour garantir un bon résultat et/ou l'obtention de la certification.

### **Moyens de suivi d'exécution et appréciation des résultats**

Évaluation qualitative de fin de formation, qui est ensuite analysée par l'équipe pédagogique ENI. Attestation de suivi de formation remise au stagiaire par courrier électronique. A la demande, certificat de réalisation.

# **Qualification du formateur**

La formation a été conçue et enregistrée par**Bruno MARTIN**. Bruno est formateur chez ENI École Informatique depuis près de 20 ans, au sein du pôle études et développements.

Il dispense des formations sur le développement d'applications en Java, Dot net ou Android ainsi que sur la conception de ces applications avec UML.

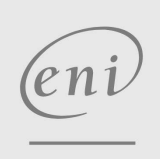

02 40 92 45 50 formation@eni.fr www.eni-service.fr